# **How do I create a shipping label?** UPS FAQ's and Video Tutorials Guide

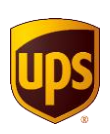

You can create a shipping label by using UPS Worldship or UPS Campus Ship

#### **UPS Campus Ship Tutorial Videos are below:**

- UPS Campus Ship Tour <https://www.ups.com/us/en/media.page?videoId=5411033713001>
- $\checkmark$  Chapter 1: Getting Started <https://www.youtube.com/watch?v=AxawQsj1EXE>
- $\checkmark$  Chapter 2: My Settings <https://www.youtube.com/watch?v=CgKqlaRnzMQ>
- $\checkmark$  Chapter 3: Shipping [https://www.youtube.com/watch?v=EfYE\\_udh0M0](https://www.youtube.com/watch?v=EfYE_udh0M0)
- $\checkmark$  Chapter 4: Completing Your Shipment [https://www.youtube.com/watch?v=GAdqBeh\\_\\_wI](https://www.youtube.com/watch?v=GAdqBeh__wI)
- $\checkmark$  Chapter 5: Shipping History <https://www.youtube.com/watch?v=znmEt4FHAZs>
- $\checkmark$  Chapter 6: Resources Tab [https://www.youtube.com/watch?v=ktHol\\_rQm7c](https://www.youtube.com/watch?v=ktHol_rQm7c)

UPS Campus Ship Tech Support can be reached at (877) 289 6418 UPS Worldship Tech Support can be reached at (888) 553 1118

## **How do I see by invoices?**

- $\checkmark$  Enroll in UPS Billing Center: Click here [UPS BILLING](https://www.ups.com/us/en/services/billing.page)
- $\checkmark$  UPS Billing Center Support can be reached at (866) 717 2692

## **How do I order supplies?**

- $\checkmark$  Select the Resources tab in UPS Campus Ship
- $\checkmark$  Call the UPS Enterprise Accounts Support Desk at (800) 877 1497, be sure to reference your six digit UPS account number
- $\checkmark$  Email the UPS Enterprise Accounts Support Desk at  $T\n *E*axas@*UPS.com*$ include your six digit UPS account number in the subject or body of your email

## **What if I need assistance with International shipments?**

- $\checkmark$  Contact the UPS International Support Desk at (800) 782 7892
- $\checkmark$  Review [UPS International](https://global.ups.com/how-to-ship-internationally/) Countries and Regulations : UPS International
- $\checkmark$  Access the UPS International Export Guide : [UPS TradeAbility](https://wwwapps.ups.com/tradeability?loc=en_US)

#### **What if I need assistance with Hazardous Material / Category A / Category B / Biological shipments?**

- UPS Hazardous Material Support can be reached at (800) 554 9964
- $\checkmark$  Access the UPS Hazardous Materials Guide: [UPS HAZMAT](https://www.ups.com/us/en/help-center/packaging-and-supplies/special-care-shipments/hazardous-materials.page)